## Windows/PrimaryTaskbar

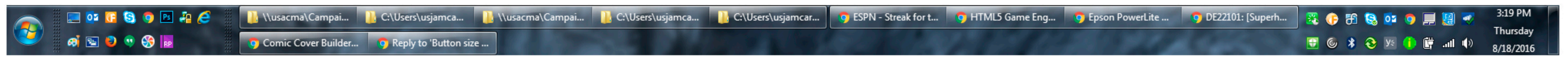

## DisplayFusion Taskbar

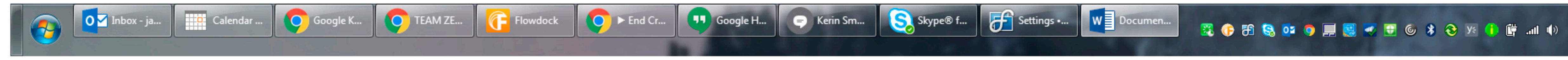

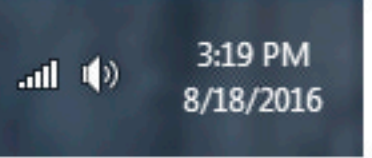